Haronumary Towhear ynportasung Depunpasi y Achleveis stuncon' Binrobics 0.0 Blue Berode mypo Pommushvar

Salba npo npehegeun nyhlipus, nyhdsaans A, Boha Bowdamy Pammobic, lignolyao go conservani 4 Saucey Suprime, yo ocuuseuses kunder notiperunan, 200 jours, achidérami Enconnumento repensare esto combezonan consemmi! Janeny, u znemewlyomic vsego nene Hadan grody us: phonosaceuse repetipen; erfu nodmans ligomernu nogo cede kynotylings " De provou: nom's menopous haundeman yhe maisus, jorajn, lumpamu i zotoliega uud

use poncer perconformers y 2PP0

Oh 02. 2015p

April

## Додаток

до Закону України "Про засади запобігання і протидії корупції" від 7 квітня 2011 року Nº 3206-VI

## **ДЕКЛАРАЦІЯ**

про майно, доходи, витрати і зобов'язання фінансового характеру за 20/4. рік

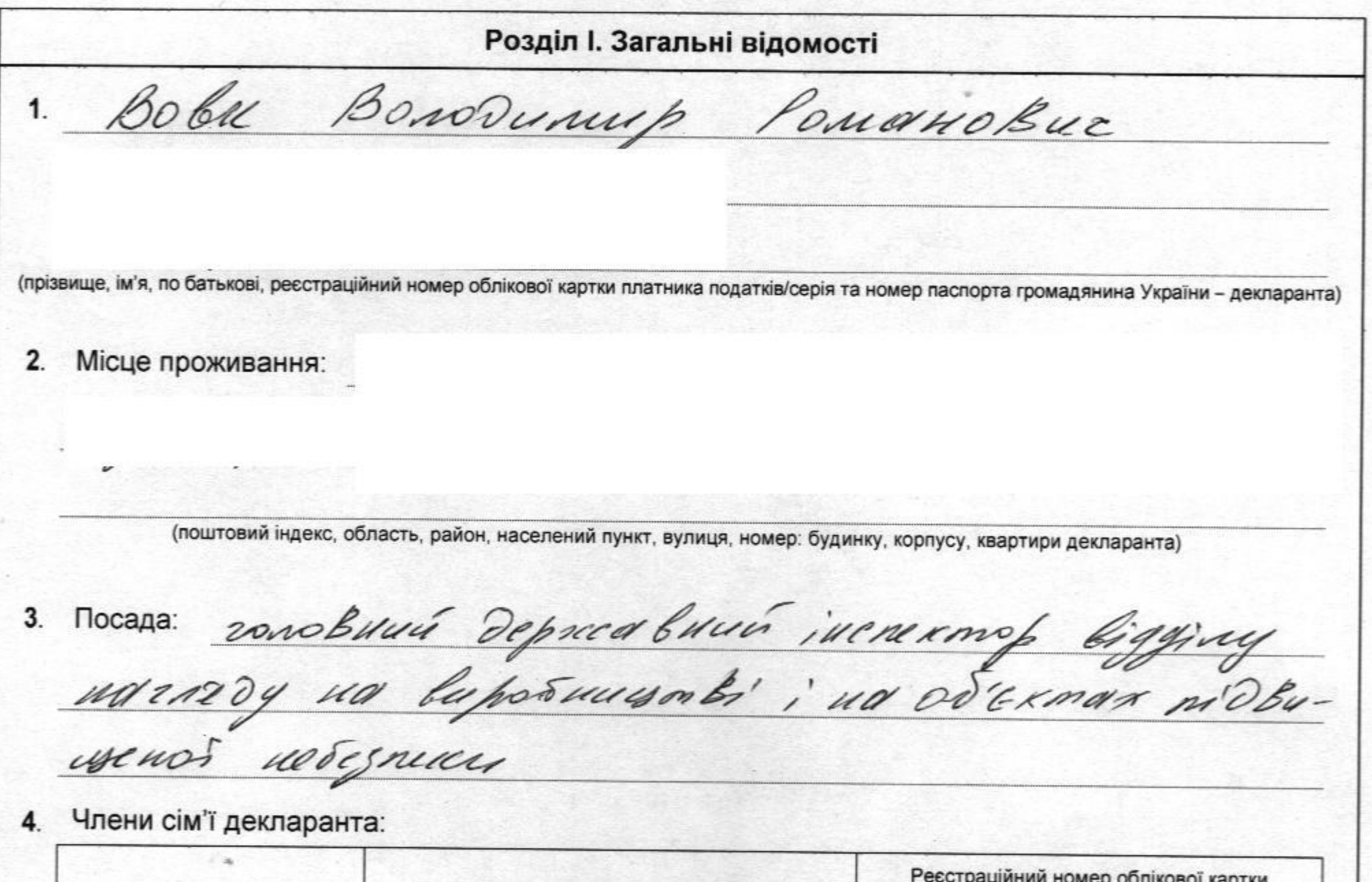

платника податків/ серія СТУПІНЬ ЗВ'ЯЗКУ Прізвище, ініціали, дата народження та номер паспорта громадянина України Bobx A. J. 02.09.1966p<br>Bobn J. B. 16.01.1986p. gpyncuud

## Розділ II. Відомості про доходи

А. Одержані (нараховані) з усіх джерел в Україні

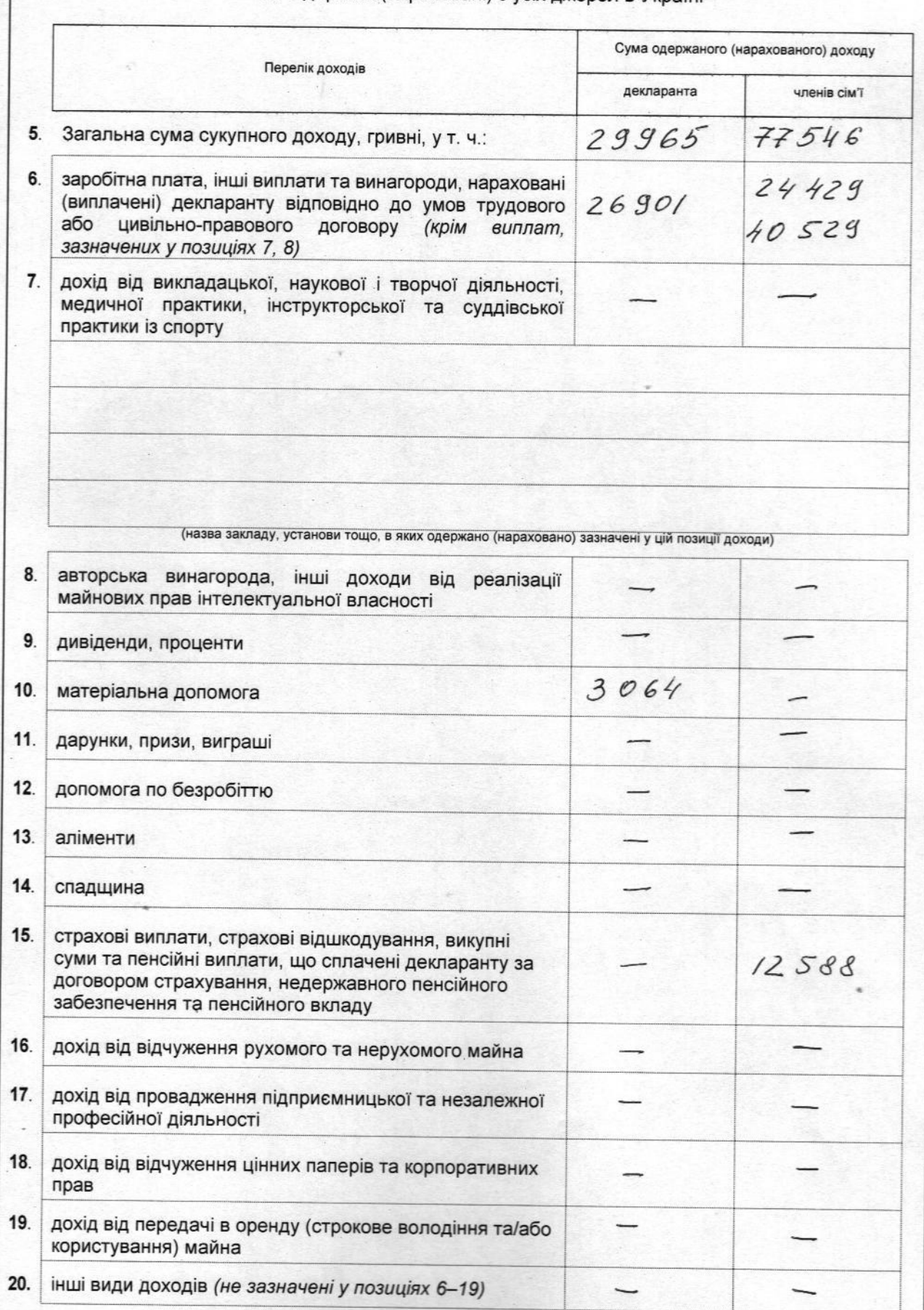

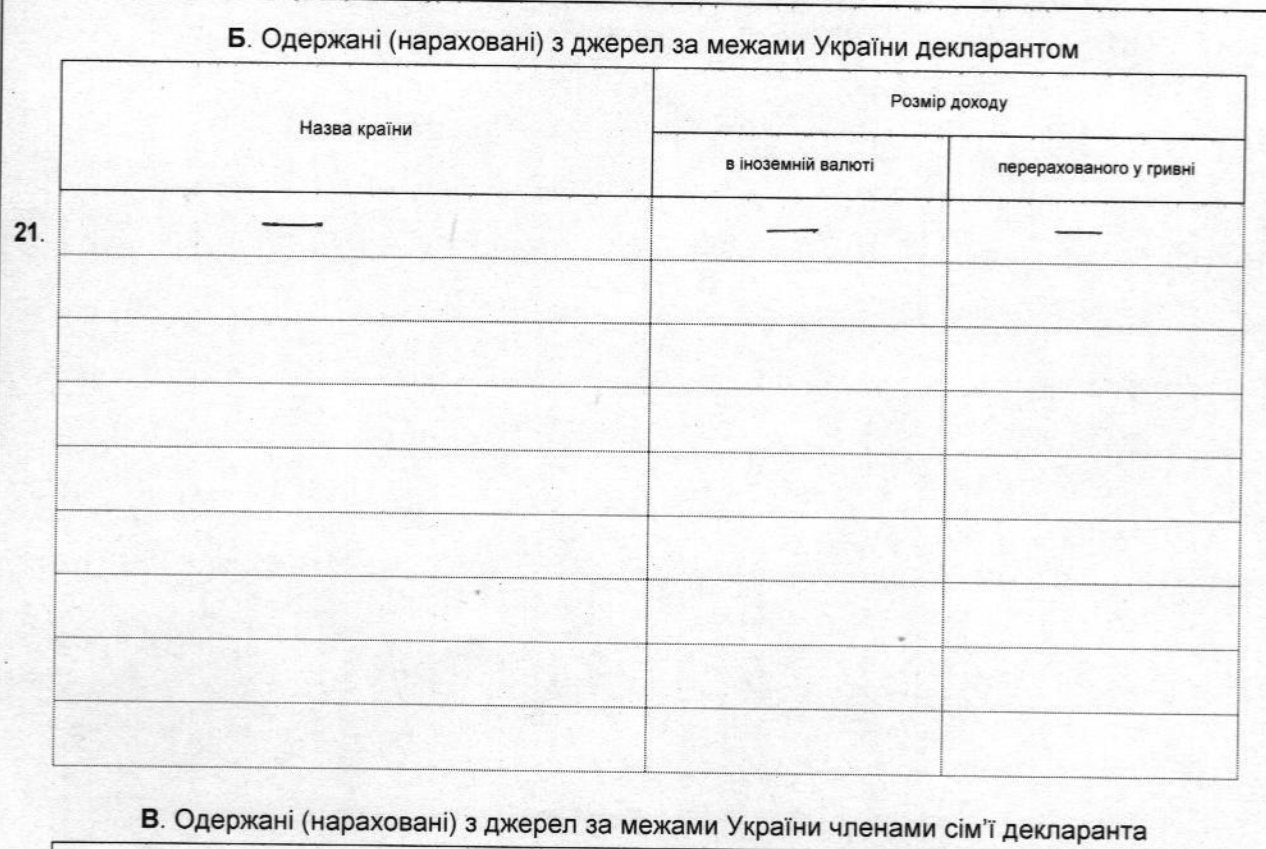

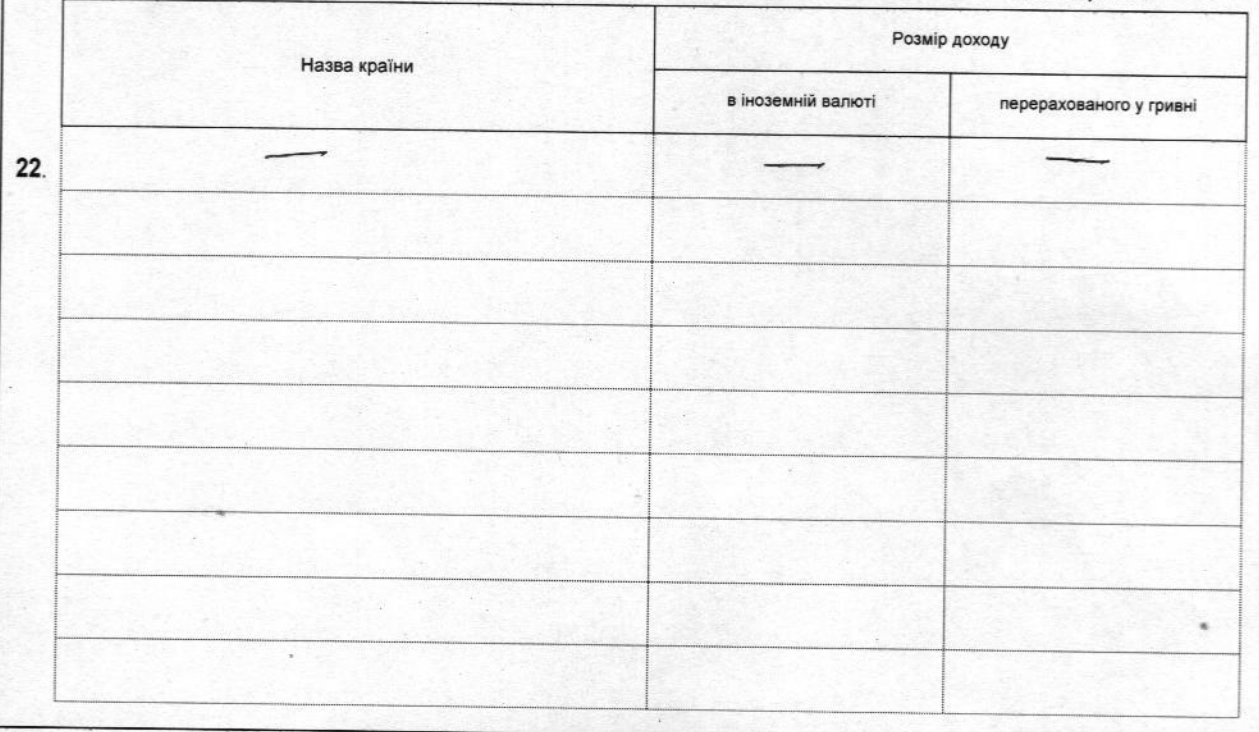

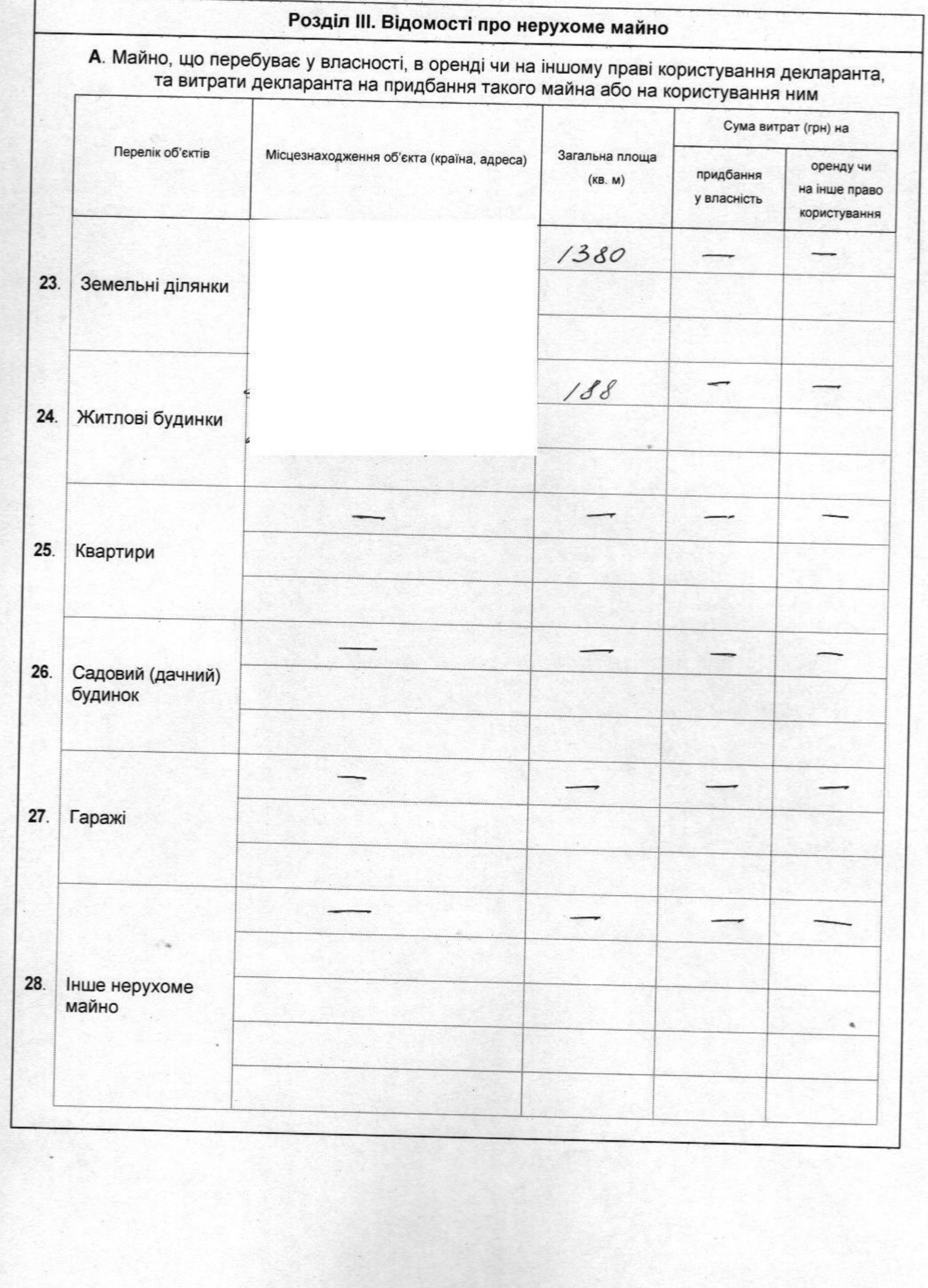

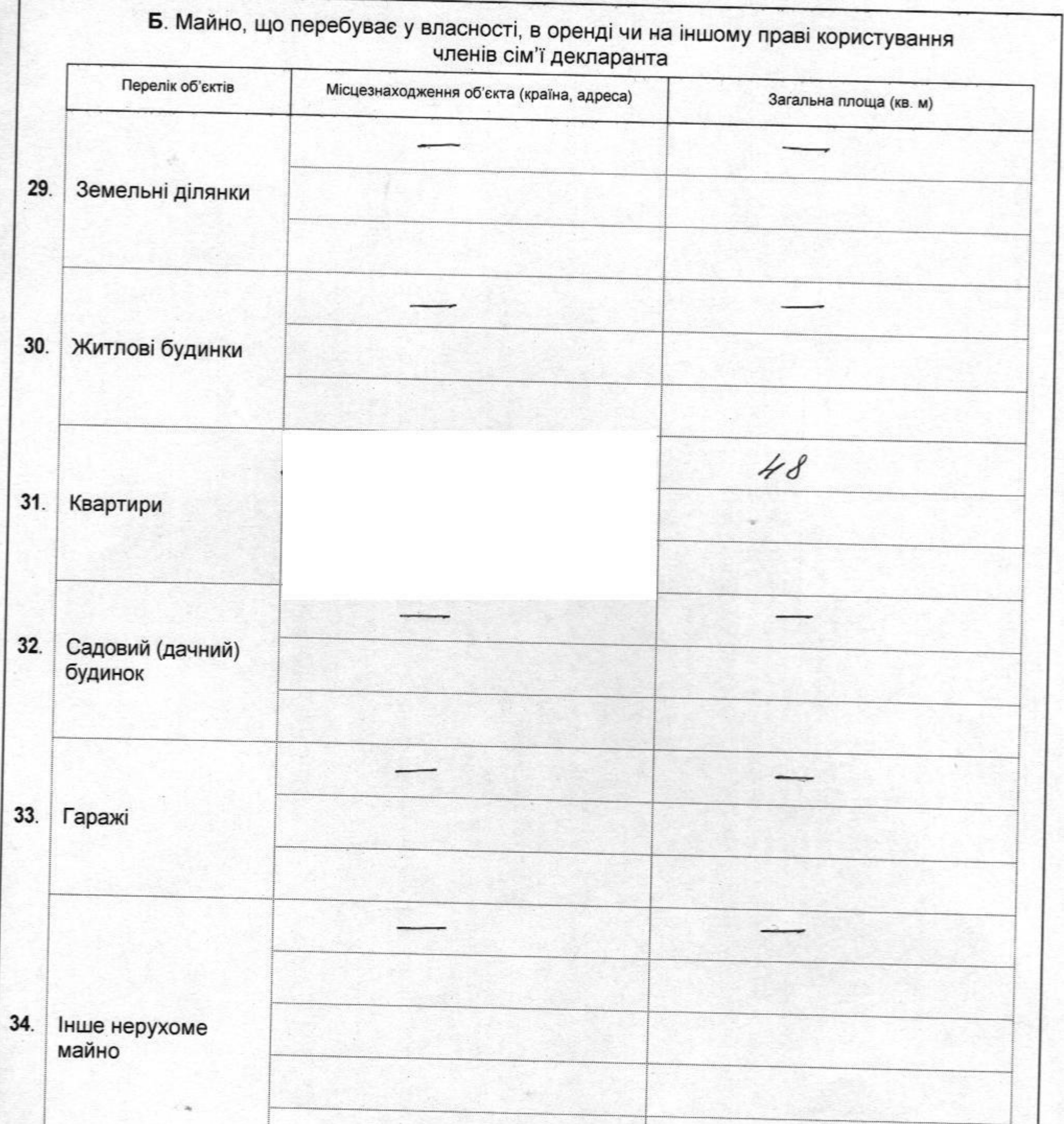

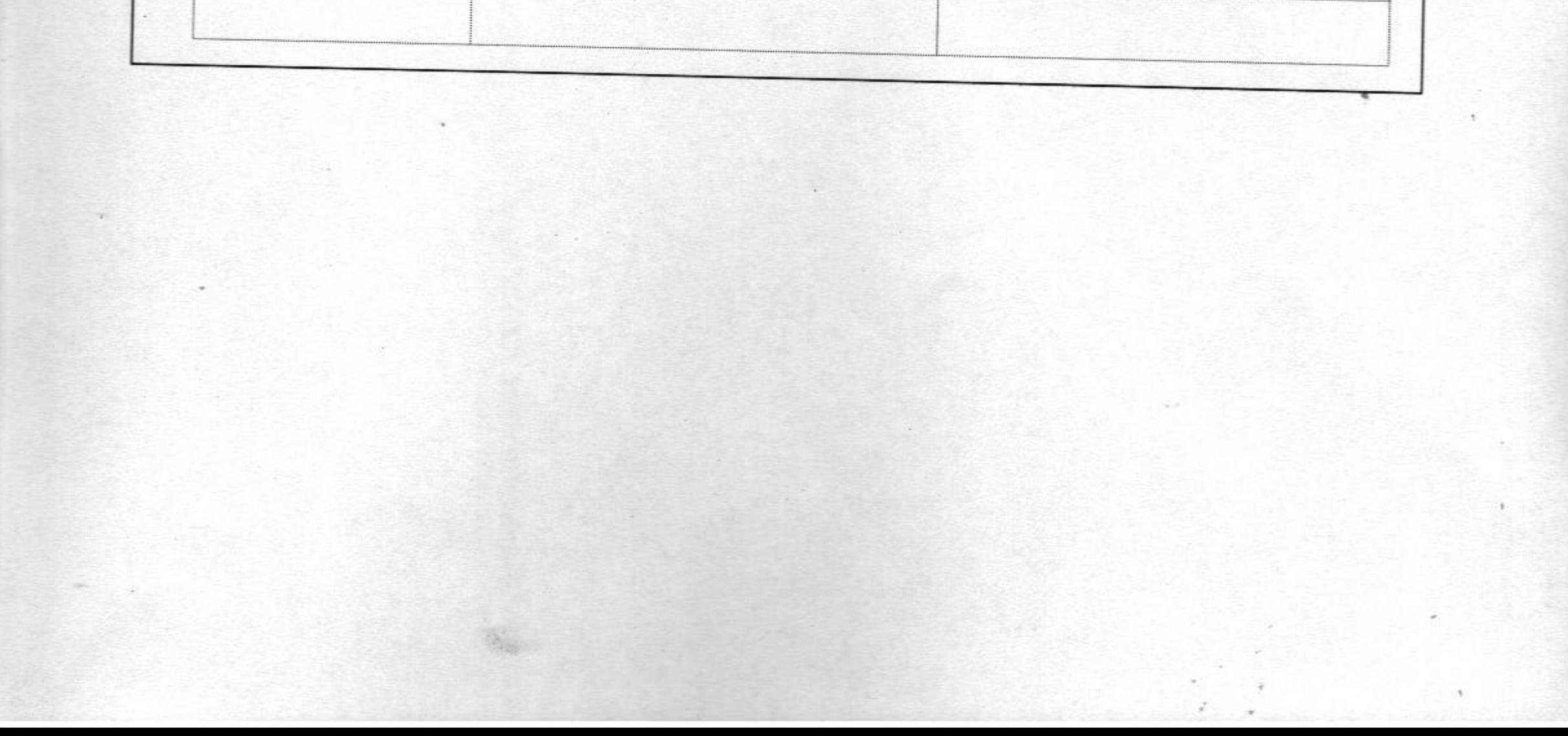

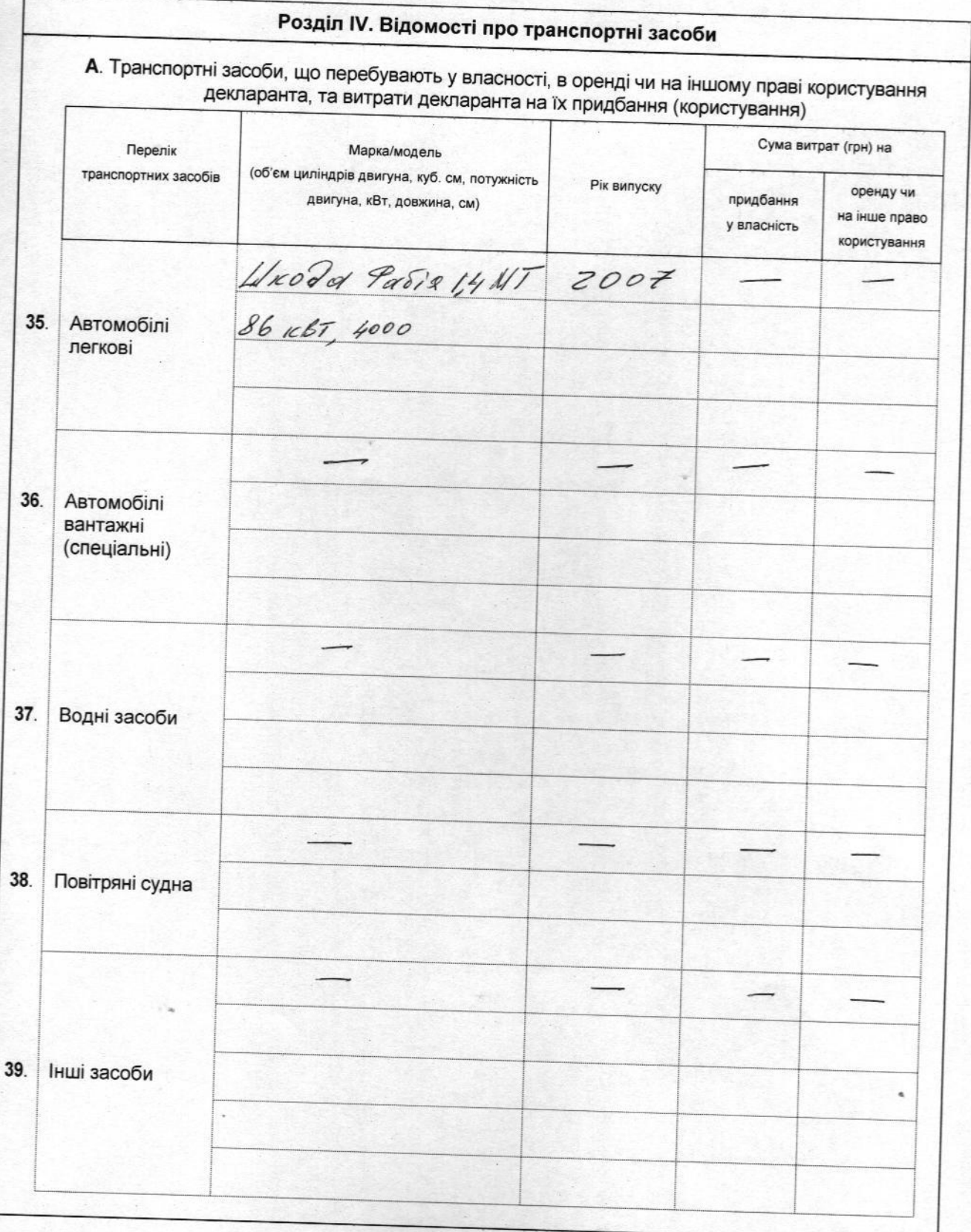

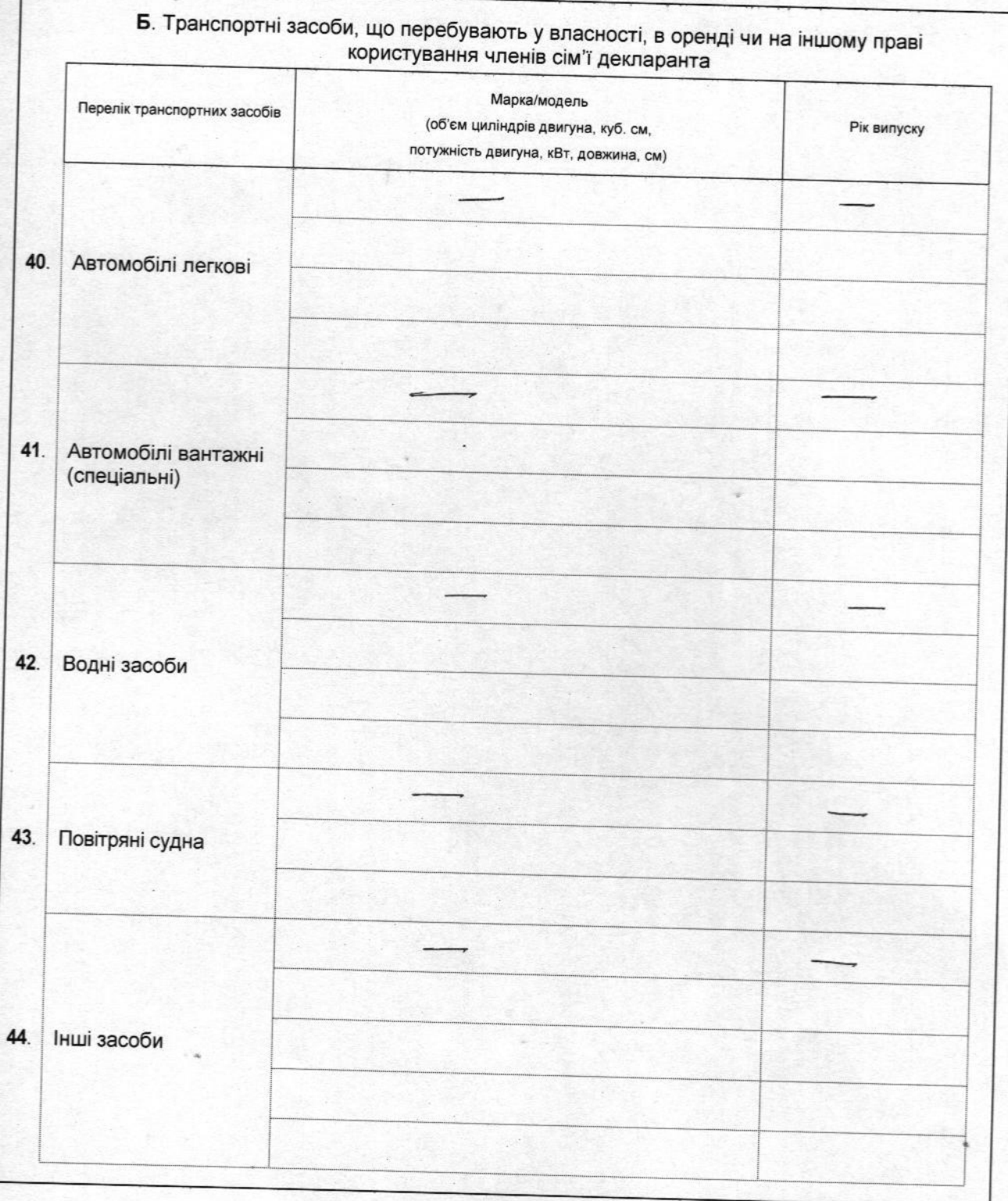

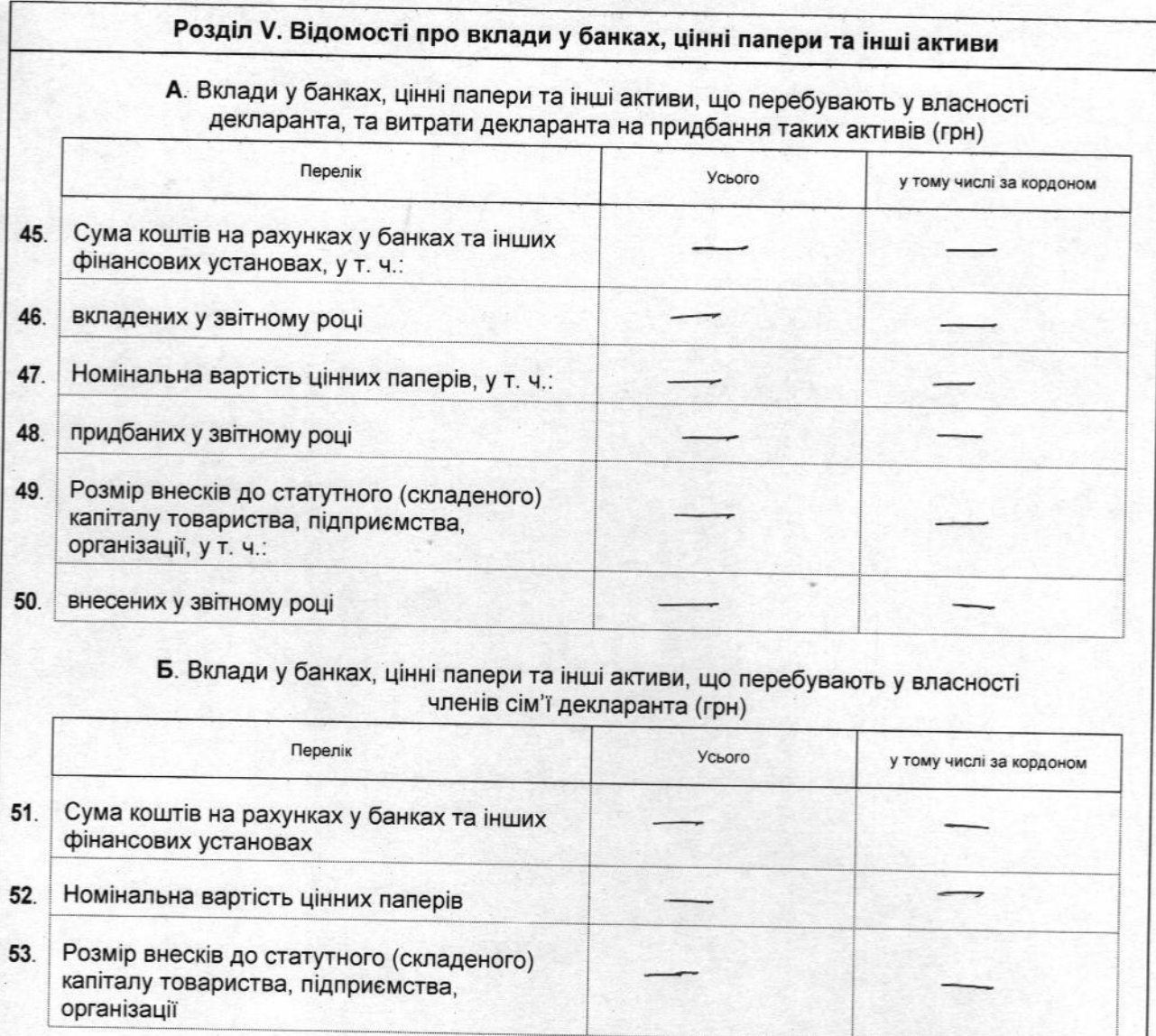

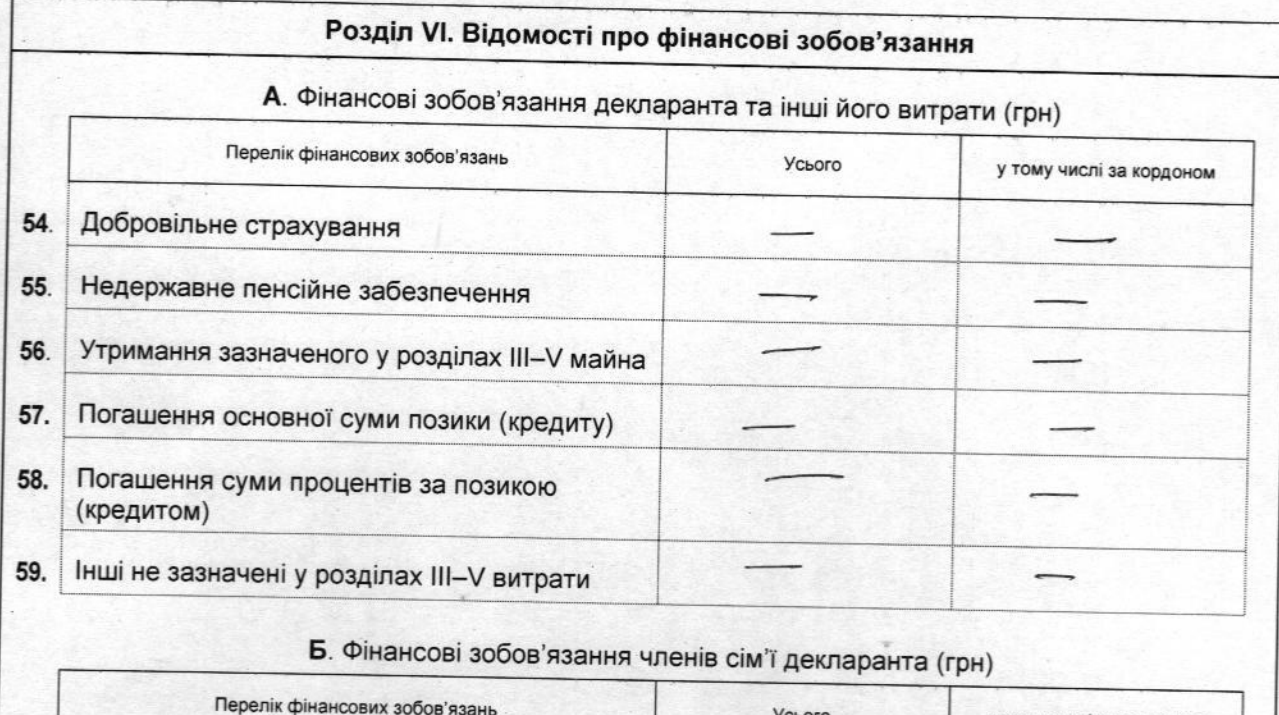

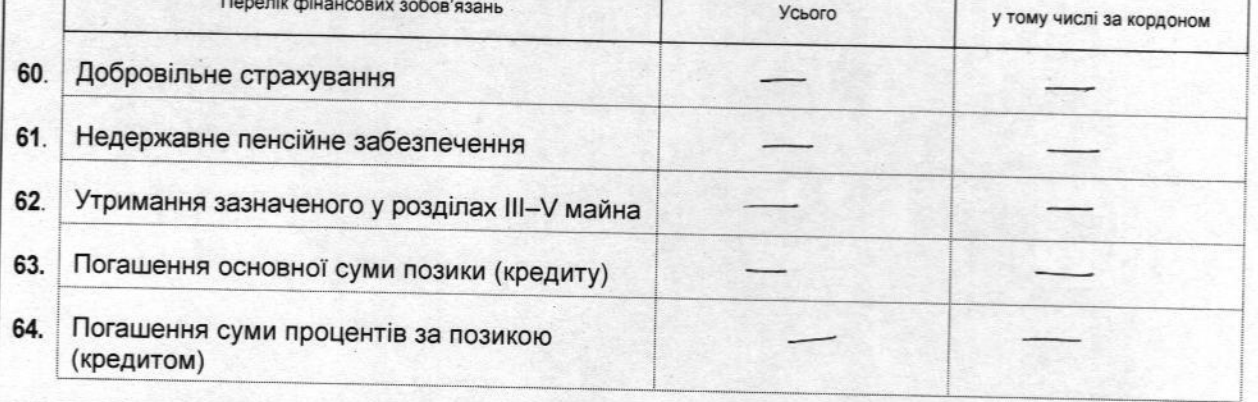

Засвідчую правильність зазначених у цій Декларації відомостей

"O1" MANA 2015 p.